## **Comparison between more than two variances**

When more than two variances need to be compared, to test the following null hypothesis:

$$
H_0: \sigma_1^2 = \sigma_2^2 = \ldots = \sigma_k^2
$$

*i.e.*, to test homoscedasticity of responses obtained at different concentrations before proceeding with linear regression, the use of F-test would not provide reliable results.

In fact, although multiple pairwise comparison between variances could be made using the F-test (provided that data in each group are normally distributed), the probability of an erroneous result would be not negligible.

Alternative tests, some of which applicable even to data not distributed normally, are then available. The following tests:

- 1) Hartley's test (also called Hartley's  $F_{\text{max}}$  test)
- 2) Bartlett's test
- 3) Levene's test

are among those used more commonly to compare several variances.

# **Hartley's** (F<sub>max</sub>) test

The test was developed in 1950 by German-American statistician Herman Otto Hartley (original surname Hirschfeld) and is based on the assumptions of normality and of equal numbers of data for groups whose variances are under comparison.

It implies the calculation of the ratio, named  $F_{\text{max}}$ , between the largest and the smallest variance among those available:

$$
F_{\max}=\frac{\sigma_{\max}^2}{\sigma_{\min}^2}
$$

this value is then compared to a critical value taken from a table of the  $F_{\text{max}}$  distribution, which reports critical values according to the degrees of freedom (DF), corresponding to the number of data in each group subtracted of one, and to the number of groups (treatments) under comparison:

In each box of the table the upper and lower values are referred to significant levels  $\alpha$  = 0.05 and 0.01, respectively.

As expected, the upper value is always lower than the other one (*i.e.*, it is more difficult to reject the homogeneity of variance for a lower significance level).

By analogy with F-test, critical values are decreased at the increase of the degrees of freedom. On the other hand, they are increased at the increase of the number of groups under comparison.

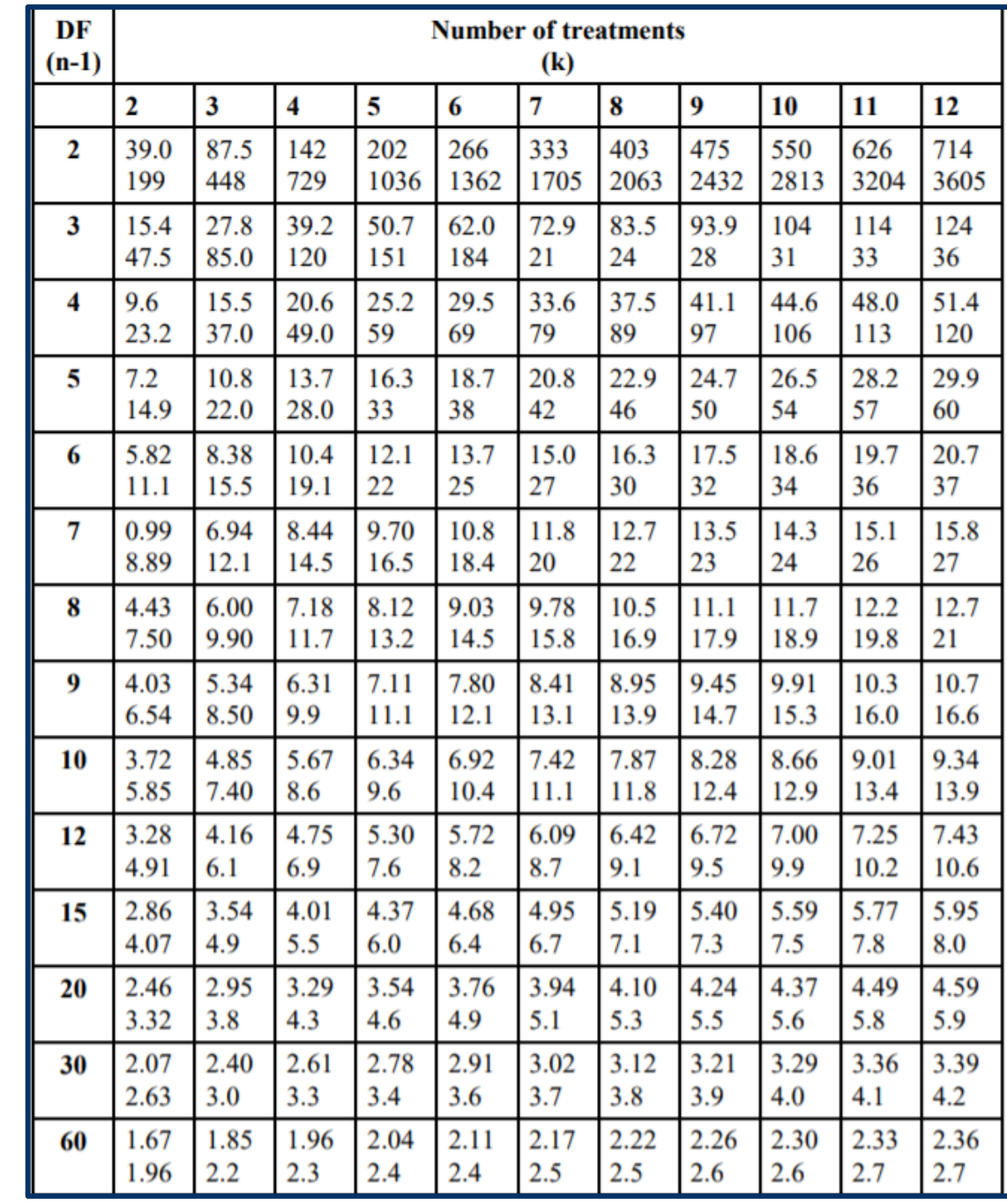

#### **Bartlett's test**

The Bartlett's test, developed in 1937 by the English statistician Maurice Stevenson Bartlett, is also applied to normally distributed data but the number of data in each group under comparison does not have to be necessarily the same, like in Hartley's test. Different test procedures referred to Bartlett are available. One of the most common is described in the following.

Given k samples with sizes  $n_i$  and sample variances  $s_i^2$ , the following statistic need to be calculated:

$$
\text{T} = \ \frac{(N-k)\ln(S_p^2) - \sum_{i=1}^k (n_i-1)\ln(S_i^2)}{1 + \frac{1}{3(k-1)}\left(\sum_{i=1}^k (\frac{1}{n_i-1}) - \frac{1}{N-k}\right)}
$$

where:

$$
N=\sum_{i=1}^k n_i \qquad \text{and} \qquad \quad S_p^2=\frac{1}{N-k}\sum_i (n_i-1)S_i^2
$$

 $S_p^2$  is the pooled estimate for the variance.

The T statistic has approximately a  $\chi^2_{k-1}$  distribution, thus the homogeneity of variance is rejected, at a significance level  $\alpha$ , if the following inequality is valid for its realization t:

$$
t > \chi^2_{k-1, 1-\alpha}
$$

Bartlett's test is sensitive to departures from normality; a different test needs thus to be used to compare variances when at least some of the groups under comparison are not normally-distributed. The Levene's test is an example.

## **Levene's test**

The test was developed in 1960 by the American statistician and geneticist Howard Levene and is equivalent to 1-way between-groups analysis of variance (ANOVA).

The test statistic is:

$$
W = \frac{(N-k)}{(k-1)} \cdot \frac{\sum_{i=1}^k N_i (Z_{i\cdot} - Z_{\cdot\cdot})^2}{\sum_{i=1}^k \sum_{j=1}^{N_i} (Z_{ij} - Z_{i\cdot})^2}
$$

where:

k is the number of different groups

 $N_i$  is the number of data in the i<sup>th</sup> group (each datum is counted by the j counter) N is the total number of data in all groups

and:

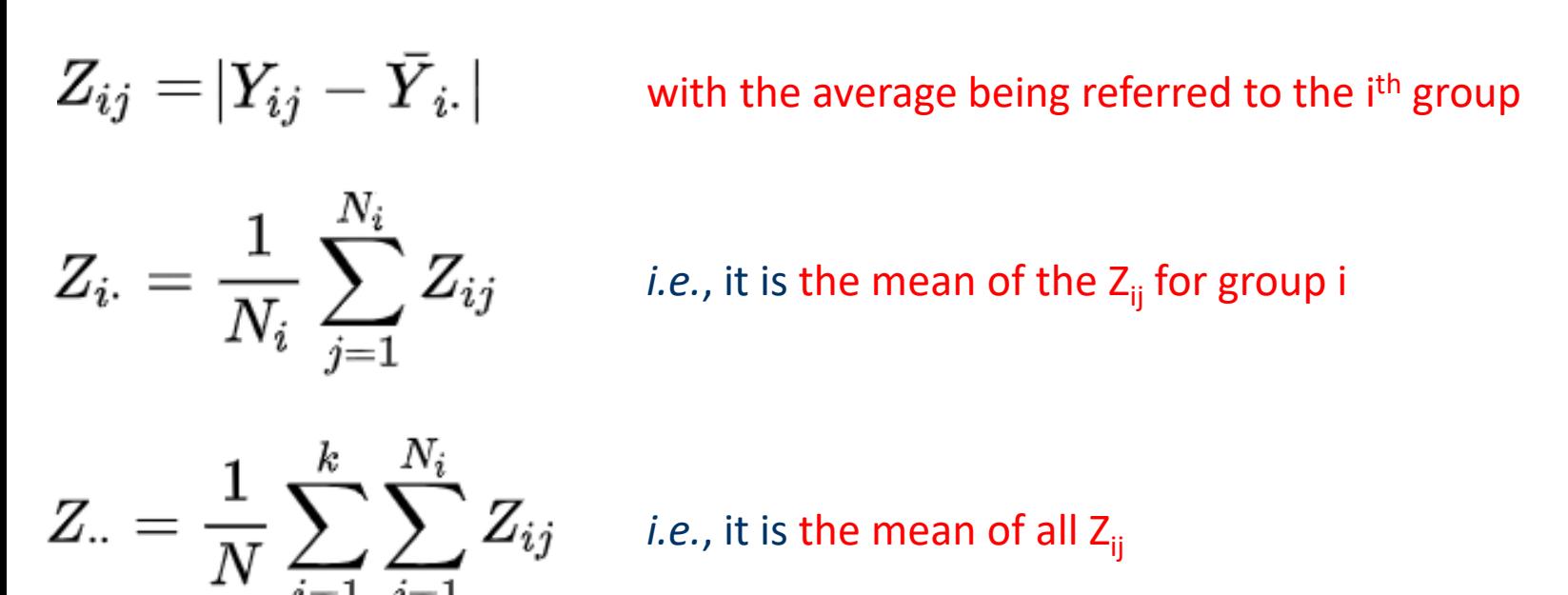

The W statistic has approximately a F distribution with k-1, N-k degrees of freedom.

The null hypothesis, stating that variances are not significantly different, is thus rejected if w, the realization of W, is higher than the value of  $F_{k-1, N-k}$  at a 1- $\alpha$  confidence level.

### **Comparison between more than two variances using Minitab 18**

The Minitab 18 program enables a comparison between multiple variances as part of calculations related to Analysis of Variance (ANOVA), accessible through the Stat menu.

Input data consist in replicated values obtained for different values of a variable, *e.g.*, fluorescence intensity measurements replicated for different concentrations.

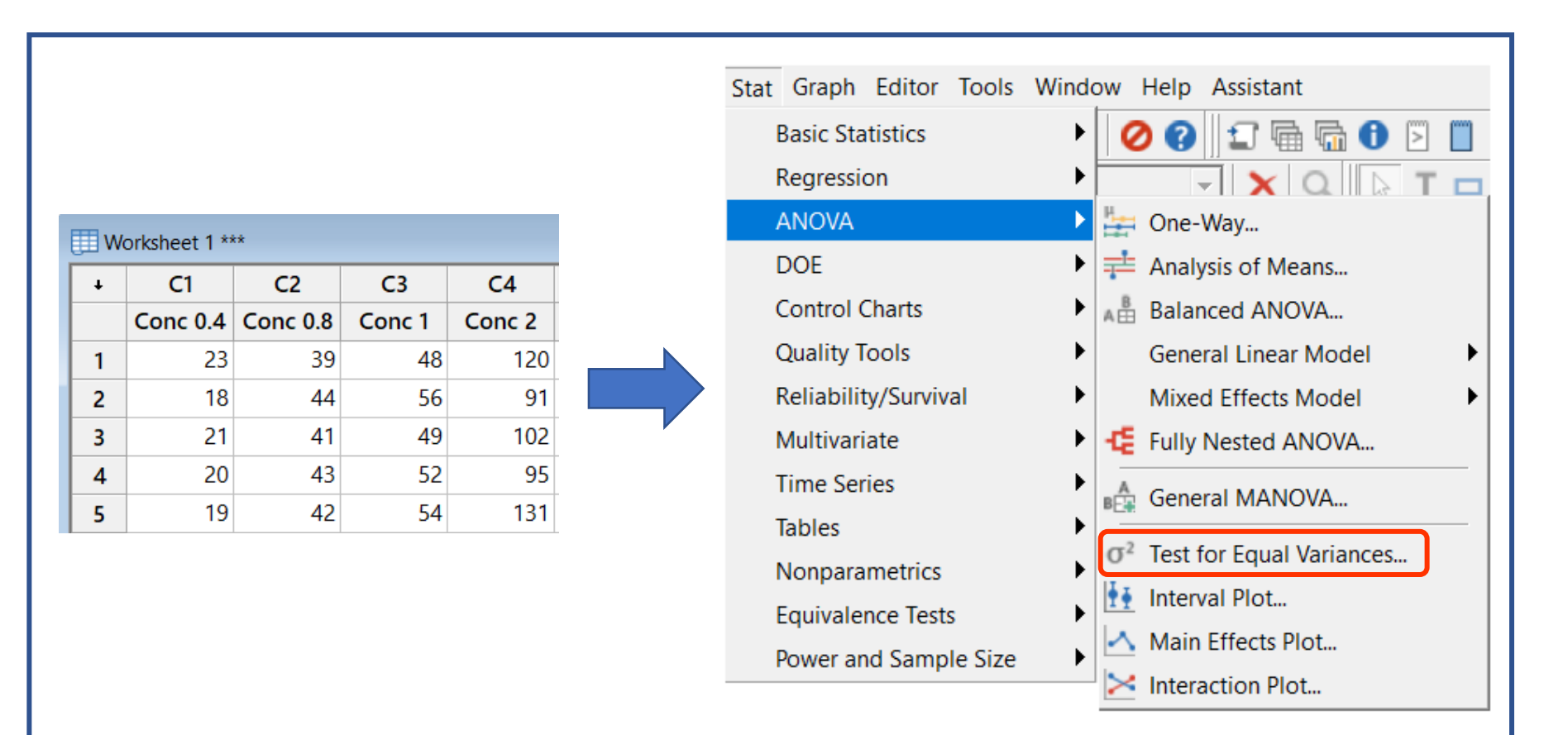

In the Test for Equal Variances window, columns referred to Responses to be considered for the calculation of variances under comparison can be selected, then, in the Options window, the confidence level and the use of a test based on normal distribution for the comparison can be selected. Results and graphs to be shown can be also selected:

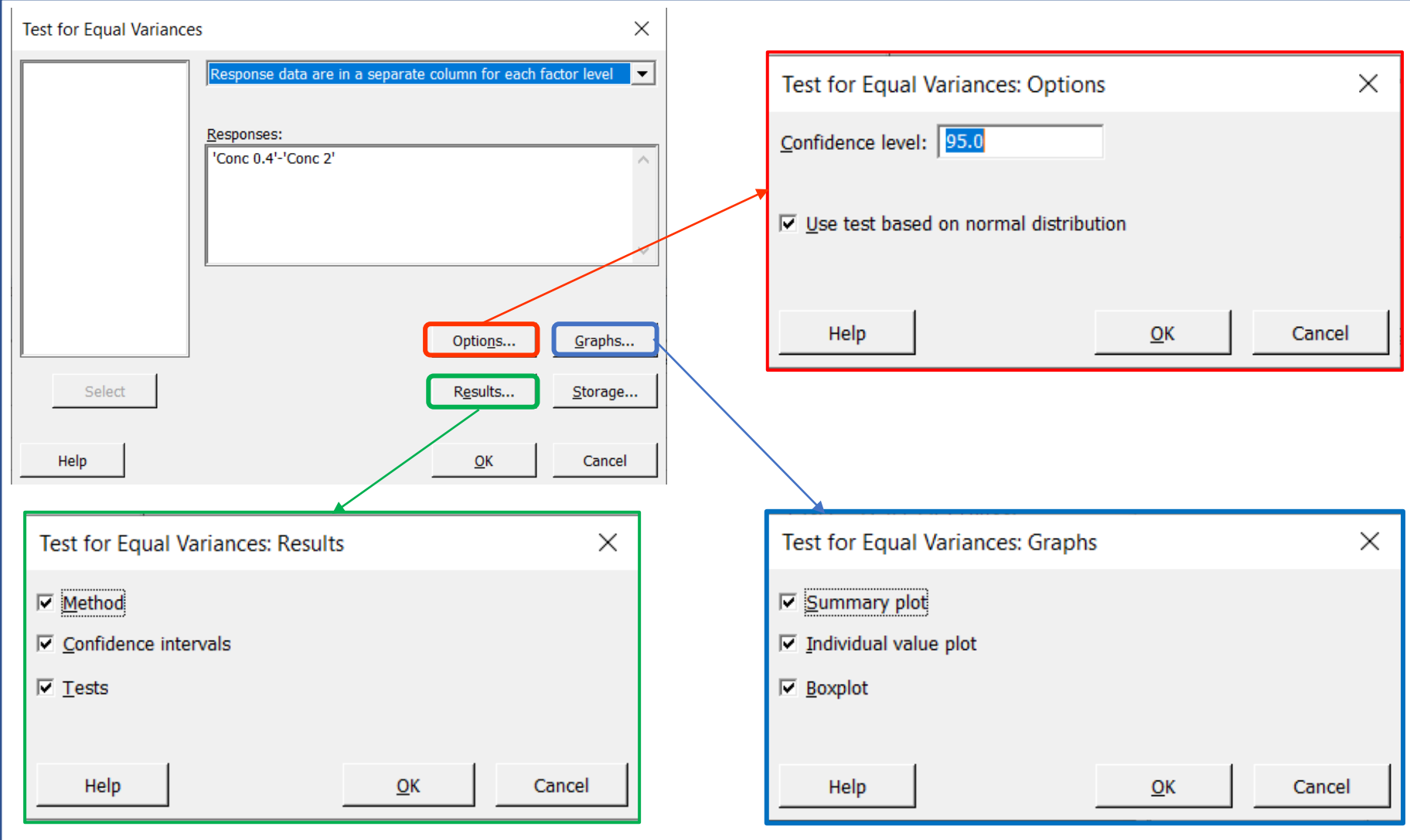

When the normality of distributions is assumed, Minitab 18 uses Bartlett's test to make the comparison. Tables and graphs showing 95% confidence intervals for standard deviations under comparison and the realization of the Bartlett's test statistic with the corresponding P-value can be obtained as output:

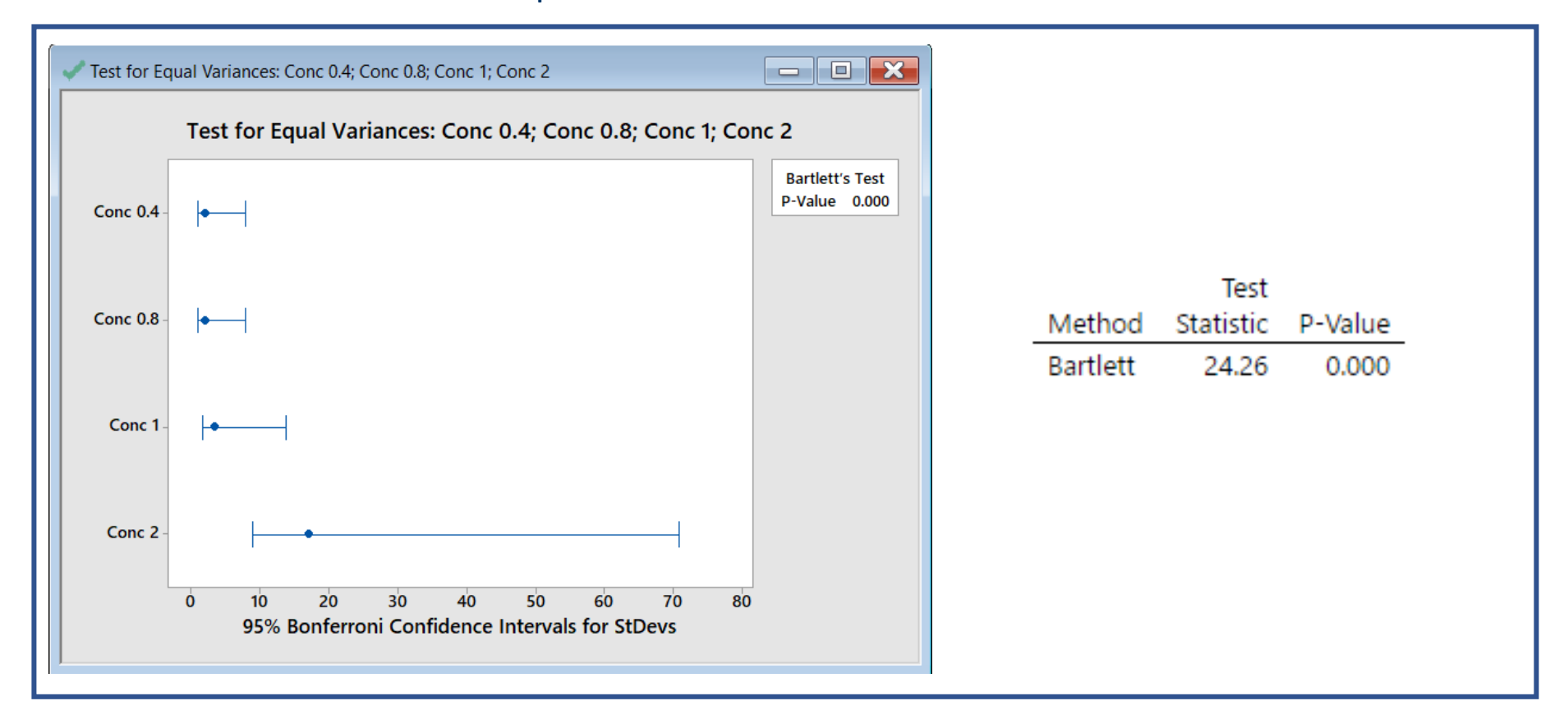

In this case the realization of Bartlett statistic is 24.26, a value much higher than the critical value, *i.e.*,  $\chi^2_{k-1,1-\alpha}$  =  $\chi^2_{3,0.95}$  = 7.81. For this reason, P-value is much lower than 0.05 (actually it is equal to 0, rounded to the third decimal figure), which means that there is a significant difference between some variances, obviously due to that referred to Conc 2.

It is worth noting that confidence intervals for standard deviations are calculated by Minitab 18 according to the Bonferroni correction, named after the Italian mathematician Carlo Emilio Bonferroni, who proposed the method in 1936.

The correction proposed by Bonferroni compensates for the increase in the probability of incorrectly rejecting a null hypothesis (in the specific case, the absence of a significant difference between variances) when multiple comparisons are performed.

In particular, if  $\alpha$  is the overall significance level related to a multiple comparison involving m hypotheses tests, each hypothesis has to be tested at a significance level  $\alpha/m$ , which means that single confidence intervals involved in the comparison are larger than those expected if an  $\alpha$  significance level is adopted for each of them. Their width is clearly expected to increase with the increase of the number of comparisons to be made.

It is also important to emphasize that confidence intervals reported for standard deviations are asymmetric, since standard deviations related to normal distributions follow a  $\chi^2$ distribution.

When the normality of distributions cannot be assumed, a comparison between variances based on the Levene's Test can be made by Minitab 18 simply by not selecting the option of using a test based on normal distribution in the Options window.

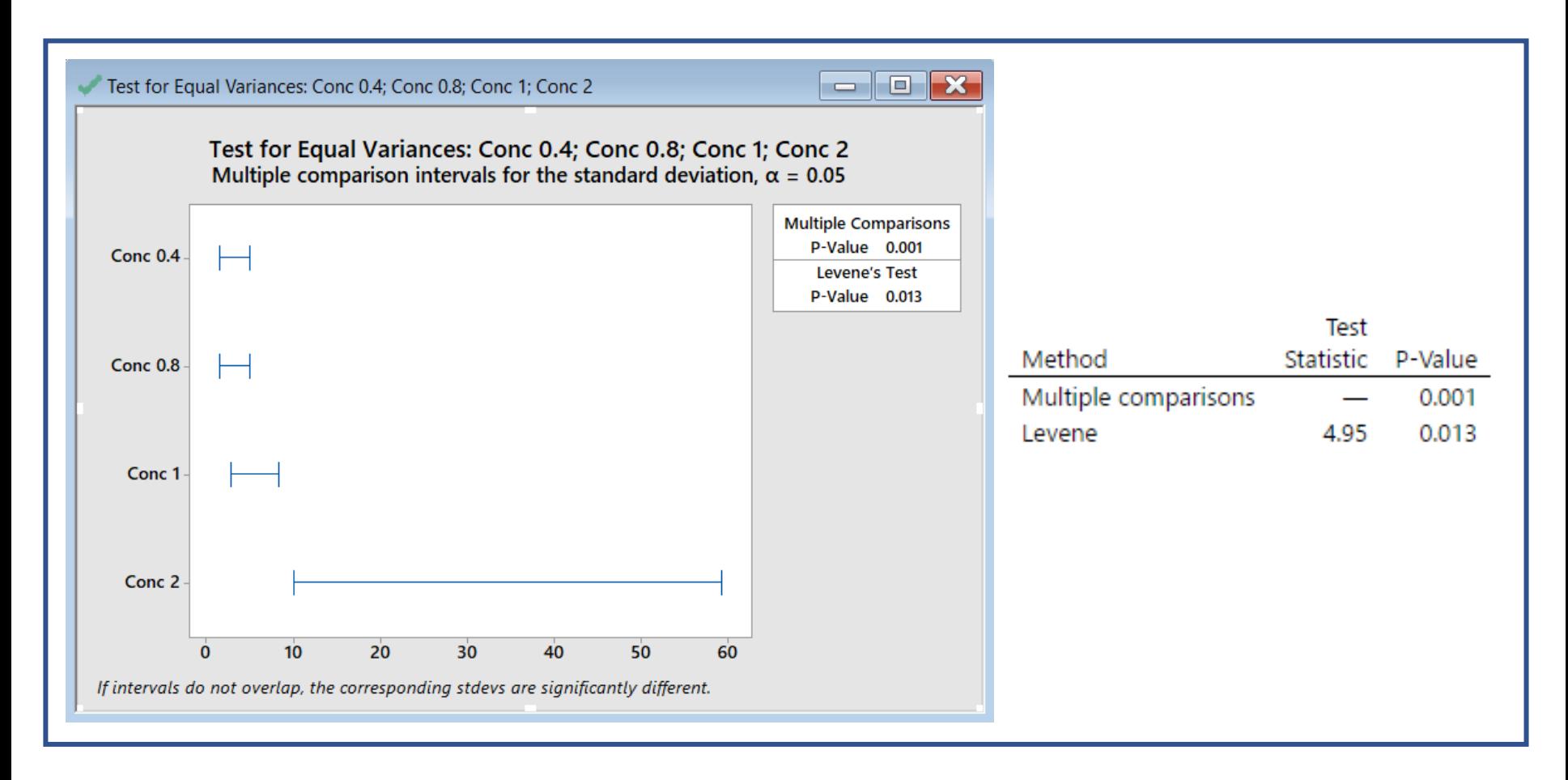

In this case the realization of the Levene's test statistic is equal to 4.95, that is higher than the critical value  $F_{k-1, N-k, (1-\alpha)} = F_{3, 16, (0.95)} = 3.239$ , thus a significant difference between at least some of the four variances under comparison exist.

As shown in the previous figure, a plot of multiple comparison intervals for standard deviations at  $\alpha$  = 0.05 is also reported in this case. As explained in the plot caption, two standard deviations can be considered statistically different if their intervals do not overlap.

Interestingly, apart from the type of test adopted for the comparison of variances, Minitab 18 provides a Box-and-Whiskers plot for each of the four groups of data reported in the datasheet. This plot enables a visual comparison between them, eventually suggesting the presence of statistically significant differences, as in the specific case:

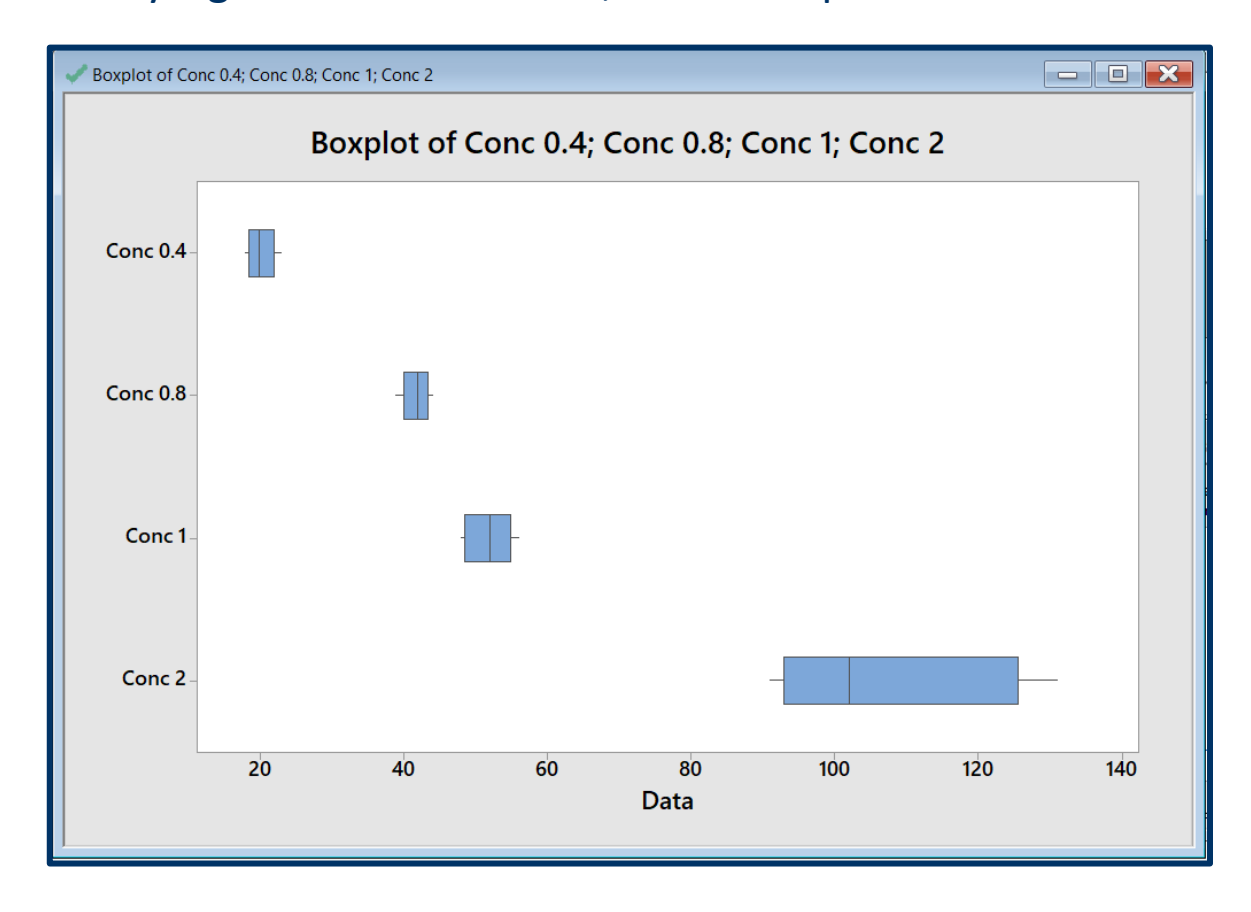